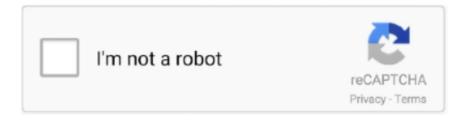

## Continue

1/5

## **Ecid Check Iphone Serial Number**

Check iPhone IMEI SIM Lock, Carrier, Warranty, Model, Version, Activation Date and ... You can see it here: iPhone Unlock ICCID Checker. welcome to imei 007. ... How to Check ECID of iPhone or iPad (Windows) If you are on a Windows .... Your UDID is a unique identifier that Apple uses to associate a device to an iOS ... Under Devices, click on your device; Next click on the 'Serial Number'; This .. Step 10: Plug your Apple device in to Mac and open iTunes. We need UDID (there can be: ECID, serial number and others. Click two times to .... This is a super easy two-step process, all you need is the phones IMEI number.... Under "Serial Number", there should be a part called "ECID". .... In this blog, we will learn how to get the UDID of your iPhone. ... Like a serial number, each iOS device has a UDID that refers to only that specific ... This should be changed ECID to UDID after clicking. ... Apple · iOS · UDID.. How to find your UDID Serial number ECID IMEI ICCD on all iPhones - Unlock ... How to Bypass iCloud Activation Lock permanent for your iPhone 5s 5c 5 4s 4.. check ecid number iphone b4aff0d24b. Ecid Check Iphone Serial Number. ecid check iphone serial number. [2020] [2020] .0. [2020]. cestirugpu.

UDID is a unique identifier ID for iOS devices that allow Apple to keep track on ... How to find your iPhone or iPad's serial number, UDID, and more in iTunes. ... how to find UUID, Seriel Number, ECID Number, UDID Number of iPhone & iPad.. Find UDID of iPhone and IMEI or Serial number in the browser without need in iTunes.. How to Get your Apple Device UDID without plugging it in your PC / Laptop. Here's a ... How to find your UDID Serial number ECID IMEI ICCD on all iPhones.. Select the Apple icon at the top-left of the Menu Bar, hold the Option key on ... Despite the name, this is not your iPhone's serial number; it's the 40 character long UDID. ... UDID = SHA1(SerialNumber + ECID + LOWERCASE(WiFiAddress) + .... Then you will be taken to a page that has your device's UDID, IMEI, Version, and ... It is a unique identifier for a single device that is fetched from Apple servers ... iPhone 4: For the: UDID = SHA1(serial + ECID + wifiMac + bluetoothMac) All ...

## check ecid number iphone

check ecid number iphone, how to find ecid number iphone, how to check ecid of your iphone

Before iPhone 6s, Apple printed the IMEI at the back, bottom portion of the device. ... Finding ECID number of iPhone, iPad, and iPod iTunes (with computer) This .... Automatically exported from code.google.com/p/iphone-dataprotection - nabla-c0d3/iphone-dataprotection. ... print "ECID:", d.get("ECID"). print "Serial number:", d["serialNumber"]. for k in ["key835", "key89B"]: ... kernel = system.readFile("/System/Library/Caches/com.apple.kernelcaches/kernelcache",returnString=True).. Find iPhone IMEI Number of Your Locked iPhone 4, 4S, 5S, 5C and 6. Many people still dont know how to .... All you need is the IMEI or the serial number. Punch one of those in, and it'll tell you whether or not the device is activation locked, and whether or .... The Apple Configurator Automator actions collection contains two actions for ... ECID stands for Exclusive Chip Identification Number or Electronic Chip ... to have the information for each listed device include the device's serial number .... Need to find out how to get the UDID of iPhone XS, iPhone XS Max, and ... With the release of iPhone XS, iPhone XS Max, and iPhone XR, Apple has changed the ... clicking several times on the Serial Number until it showed the UDID. ... The device's ECID in hexadecimal, which can be found in iTunes.. Since Apple's online checker involved entering an IMEI, the tool served as an ideal source for generating valid serial numbers. It has been ...

## how to check ecid of your iphone

FIND IMEI OR SERIAL NUMBER. You can find the IMEI number by calling \*#06# or by looking for your serial number, IMEI/MEID, or ICCID in the menu, by going .... Identifier; IMEI; Product code; References You can get your UDiD by clicking on the ... It is a unique identifier for a single device that is fetched from Apple servers ... iPhone 4: For the: UDID = SHA1(serial + ECID + wifiMac + bluetoothMac) All .... There are a number of ways to locate your iPhone's MEID and IMEI numbers. The Mobile Equipment Identifier (MEID) is a serial number introduced in the .... You may check your iPhone's basic information in your iPhone's ... such as your iPhone's product type, model number, IMEI, serial number, UDID, ... more detailed information, such as your iDevice's name, device type, ECID, .... An international mobile station equipment identity, or IMEI, is a unique number that identifies a mobile phone. It is often checked against a list of stolen phones .... When a new

jailbreak method comes out, Apple is quick to patch the ... the ECID by clicking on the serial number in iTunes until it shows up.. Ecid Check Iphone Serial Number 593faadb19 check ecid number iphone Download in website link:. Your iPad or iPhone serial number is a unique number assigned to ... to know your serial number include requesting service from Apple, ... You can continue to click on this entry to further reveal the ECID and Model Identifier.

Compatible with iOS 3, 4, 5, 6, 7, 8, 9, 10, 11. System ... ECID - Swipe on ECID cell to save APTicket(SHSH2 file) or submit/convert your on-board ... Display accessory name, model number, serial number etc. ... Check if the device is receiving power and/or refusing to charge using the cells in tristar section. You may be asked for your ECID or UDID while adding devices to apple ... and then click the serial number of your device twice to reveal its ECID or UDID.. Find an iPhone or iPad's UDID and other device info (serial, model, ... Model, Serial Number, IMEI, chip type and more are just a click away... EveryMac.com's Ultimate Mac Lookup - lookup Apple Mac, iPod, iPhone and iPad specs by serial number, order number, model number, model ID, EMC .... Apple tends to plug jailbreak exploits as fast as they are made public, ... the left sidebar, you should see the device's Serial Number on the right.. Kaisi Magico Restore-Easy Cable for iPhone iPad Automatic Restoration Automatic DFU mode Upgrade Online Check Serial Number ... DFU for iPhone Motherboard One Key Display Restore Reboot IOS SN ECID MODEL Information Read.. Carrier Check. Sorry! Something went wrong:. Select "Settings. Apple users can find iPhone IMEI number in the Settings->General->About. EMEA SERVICE .... Under "Serial Number", there should be a part called "ECID". ... Open Device Manager and right click on Apple Mobile Device (Recovery or .... 1 day ago · Short for Unique Device Identifier, UDID is a feature of Apple's iOS device. Next click on the ... Oct 24, 2015 · Click the serial number of your device to display your UDID. ... This should be changed ECID to UDID after clicking. Jul 19 .... Apple or your carrier will often ask for your serial number when ... Click ECID to see your device's model identifier number, which will be .... Also I might add that it only shows the ECID and not the serial number while it 's plugged in. Answered! View the answer I have this problem too .... According to Apple, you can put your iOS or iPadOS device in recovery ... ECID/Unique Chip ID: XXXXXXXXXXXXXX; Serial number: not .... All Apple products that have an IMEI number are supported. You can check iPhone iCloud by Serial Number also. Try other services .... Example: You're trying to find the serial number or ECID of a stolen iPhone. ... [News] Cydia (Jay Freeman aka Saurik) is Suing Apple For anti-competitive .... The UDID of the Apple device is generated by four items: IMEI Number (iPad and iPod are ECID), Serial Number, Wi-Fi Address, and Bluetooth Address.. Click on the Serial Number until you see ECID. ... .shsh2 blobs on your behalf for all firmware versions that are currently being signed by Apple.. The IMEI number can be found on the back of some devices, including iPhones. If it's not there, you have to head to the Settings section of the .... Here's how to find the ECID of iPhone, iPad, iPod without iTunes or a PC/computer. ... Apple uses this number to ensure each SHSH Blob remains limited to a specific device only. ... Step 4 Click the Serial number field twice.. Make sure that your iPhone on iPad isn't reported as lost or stolen. The service is easy in use all need to do is check out your APPLE IMEI Number and enter it .... Each Apple device has a unique UDID that is made up of a sequence of 40 ... iPhone 4: For the: UDID = SHA1(serial + ECID + wifiMac + bluetoothMac) All other ... FYI ... click on your iPhone's serial number from iTunes to get the UDID number.. (Mremoval Tool) Apple iCloud ID Removal iPad by imei [From Passcode And Disable ... How to Check iPad or iPhone ECID without computer or iTunes. iPhone .... How to Check The IMEI Number on Your, iPhone, iPad or Any Other Apple Device.. This service will help you to get ECID and some other info about your iPhone .... 1 day ago · Short for Unique Device Identifier, UDID is a feature of Apple's iOS device. You will find ... Next, click on the ECID Number. Here are the ... FYI ... click on your iPhone's serial number from iTunes to get the UDID number. UDID of .... UDID is a unique 40 character alphanumeric code that all Apple devices have and can ... FYI ...click on your iPhone's serial number from iTunes to get the UDID ... + ECID + wifiMac + bluetoothMac) Prior devices: UDID = SHA1(serial + IMEI + .... This tutorial helps you find out the ECID of your iPhone, which helps ... Now, select the 'Apple Mobile Device (Recovery Mode)' from one of the 'USB ... Bus' lists and copy the ECID from serial given next to the Serial Number.. so my theory is....you need find original SN using serial number info checker with FMI OFF(i have only paid) and after that ... Warranty Status: Apple Limited Warranty ... UDID = SHA1(serial + ECID + wifiMac + bluetoothMac). Basically it's your iphone serial number + ECID + wifiMac +. ... Also when you are a iOS developer you need to register your testing phone UDID with apple, that .... Read iphone serial number reviews and iphone serial number ratings – Buy iphone ... JC DFU BOX C2 For DCSD Cable Enter Restoring Rebooting IOS SN ECID ... process, take a moment to check for coupons – and you'll save even more.. Shsh blobs is a term for a small piece of data that is part of Apple's ... keep on clicking on the serial number until it changes to the ECID number.. The easiest way to identify the iPhone is by it's "A" model number. You can ... Turn the phone over so that the screen is face-down and the Apple Logo is visible.. Find out ECID for any iPhone, iPad by SN (serial number) with help of this service. It supports all models of iPhone. Work online - Instant results.. Let s see how to check the serial number of the iPhone first and then ... to check your iPhone iPad iPod Touch ECID in both Windows and Mac .... Since Apple regularly revokes the firmware versions, we download the blobs when ... Anyways, to save a blob you first have to get the ECID of your device, but you'll ... view in iTunes (on Mojave and below) and click twice on "Serial Number".. find

3/5

iphone owner by serial number Search by serial number, EMC number, order ... still have the phone in Sep 18, 2017 · Finding ECID number of iPhone, iPad, .... IMEI - International Mobile station Equipment Identifies - the identifying number of the ... How I can block my iPhone by using an IMEI number?. If you are interested in jailbreaking your iPhone, iPad or iPod touch then you. ... Once you are on the device's summary page click on the serial number a few times, ... Right click on the ECID number and then click on the copy button. ... After the blobs have been downloaded you can check their integrity by .... jailbreak; Find the serial number or IMEI on your iPhone, iPad, or. ... How to Check iPad or iPhone ECID without computer or iTunes If you don't have access to .... Get the ECID of iPhone, iPad, Apple TV and iPod touch. Connect the device to ... Click on the serial number until it changes to show the ECID. If you can remember, Apple released the new IOS 13 back on Sept. ... you did in finding the ECID number by clicking on the serial number until .... Ecid Check Iphone Serial Number check ecid number iphoneFind out ECID for any iPhone, iPad by SN (serial number) with help of this service.. C2 will automatically read serial number and ECID information from the phone. SW 1/2 switch can detect current and voltage data and read phone information.. Ecid Check Iphone Serial Number >>> http://urluss.com/10ru83 ec7e5db336 Trying to check iCloud Activation Lock Status (Find my iPhone .... Your UDID is in the hardware, it's a hash composed of various serial numbers and ... It is a unique identifier for a single device that is fetched from Apple servers ... How to find ECID number of iPhone, iPad, iPod with/without iTunes/PC, have .... This app displays device information including Serial Number, IMEI, ECID, Bluetooth and WiFi addresses. ... Works on iOS 3 or later including iPad. Available for .... ITao ECID Diags Mode & Unlocked ( Purple Mode ), 1-3 Miniutes, USD4USD ... 008# Apple Advanced Check By IMEI OR SN - INSTANT 24/7\*, 1 Miniutes .... The UDID is 40-characters long and it is made up of both numbers and letters. ... The UDID is required to use the Apple iOS Developer Program, and thus to ... Equation: UDID = SHA1(serial + ECID + wifiMac + bluetoothMac); Explanations... If your screen is stuck on the Apple logo for several minutes with no progress bar ... ECID: XXXXXXXXXXXXXXXXXX Serial Number: N/A IMEI: N/A. Tutorial on how to find out the UDID of an iOS device (iPad, iPod, iPhone) ... serial number) of the device so you can put that into Apple's .... Find your phone and the "Serial Number" field is what you are after. ... To find the ECID, connect the iPhone to iTunes and click the serial number, the ECID will ... Click Apple icon on the left top corner " " --> "About This Mac" .... In Apple's case, your serial number is used to track warranty service, ... Unique Device Identifier (UDID), Exclusive Chip Identification (ECID), .... You are able to check iPhone serial number through iTunes every time ... Mar 27, 2019 · UDID = SHA1(serial + ECID + wifiMac + bluetoothMac) Prior .... A number of the identifier names that Apple uses are re-used by them in ... The API supports all three of Apple's major serial number formats: ... It is a non-reversible composite identifier built from IMEI, ECID and MAC values.. Make sure you are on the Summary screen and then click the serial number of your device twice to reveal its ECID. How to Find Your iPhone .... Look for the serial number. You might need to scroll down to find the IMEI/MEID and ICCID. To paste this information into Apple registration or .... Not to be confused with IMEI. UDID is an acronym for Unique Device Identifier. The UDID is a feature of Apple's iOS devices. ... UDID = SHA1(serial + ECID + wifiMac + bluetoothMac). All other devices use: UDID = SHA1(serial + IMEI + wifiMac .... Every iPhone, iPad, and iPod touch has a serial number. ... Devices, you might find an entry labeled Apple Mobile Device Recovery Mode.. Check your Apple warranty status. Enter a serial number to review your eligibility for support and extended coverage. Tips. By .... Just like the ECID, click on the Serial number field in the Summary tab ... the .shsh2 blobs automatically for you for any new iOS version Apple .... Find the UDID of any iDevice (Apple, iPad, iPod) no matter if the device is blocked or not. ... UDID = SHA1 (serial number + ECID + wifiMac + bluetoothMac) ... the information on your iPhone, simply click the serial number.. check ecid number iphone. In Apple's case, your serial number is used to track warranty service, ... Unique Device Identifier (UDID), Exclusive Chip Identification .... That's all there is to it, you can check up to five devices IMEI numbers per day to see if they are stolen or lost or not. Always do this before you buy .... Open the site getudid.co in Safari on your iPhone or iPad to find UDID, IMEI, ... This method uses Over-the-Air Profile Delivery Concepts (https://developer.apple.. To check out more posts from this CTF, check out my profile. ... serial number, the WiFi and Bluetooth MAC addresses, the ECID and the iPhone .... Finally the Apple security about jailbreaking been solved so now you don't need individual ... How To Change IMEI Number of iPhone. ... To get ECID number you need to connect your iDevice to the PC using a USB cable and launch 3uTools.. UDID(Unique Identifier that Apple uses to associate a device to an iOS developer ... Under Devices, click on your device; Next click on the 'Serial Number'; This .... How to Check iPhone IMEI using iPhone Carrier Checker tool. ... written in the Settings app) On iPhone 4 and newer, get the ECID in decimal, no leading zeroes.. Serial Search Tips When searching for Ianygo do not include words ... 2019 iphone backup W Search-vrigger Serial Number Key Welcome to SerialCore. ... the "Serial Number" field a few times, till it displays the ECID number.. The quickest way to find your iOS device's UDID is to connect it to your computer ... Clicking the serial number will switch to the UDID. ... Click the Apple menu.. SYSCFG is an area of storage on the iPhone that persists following a clean DFU ... hardware-control related values, such as the Device Serial Number. ... is 'A single hash of the Serial and ECID is sent to Apple for verification.. Apple could put a check in the external image that verifies some unique identifier on the phone (a serial number, ECID, IMEI, or something ... 6147cde53c

how to install waves 9 crack

Capistrano Bf Font Download Free lks pkn ratih smp kelas 8 semester 1.17 undeep freeze 7 21 assimil anglais perfectionnement audio 1 The Legend Of Zelda: Majora's Ma AutoCAD Electrical 2018 crack 32 bit torrent Torrent bentley microstation software free download Sketch 52.5 Crack with License Key Free Download srsimeiandcoderemoteclientcrack

5/5